## OPEN

## **OPEN** action

| Function    | The action opens specified graph, picture or composition.                                                                                            |       |                                                                                  |              |
|-------------|----------------------------------------------------------------------------------------------------|-------|----------------------------------------------------------------------------------|--------------|
| Declaration | OPEN grObjIdent [OM_NORMAL   OM_DLG   OM_MODAL] [INSTANCE instanceExprInt]                                                                           |       |                                                                                  |              |
|             | or                                                                                                    |       |                                                                                  |              |
|             | OPEN grObjldent ON procIdent [OM_NORMAL   OM_DLG   OM_MODAL] [INSTANCE instanceExprInt]                                                              |       |                                                                                  |              |
|             | or                                                                                                    |       |                                                                                  |              |
|             | OPEN grObjIdent DIRECT [USE_MDD] [OM_NORMAL   OM_DLG   OM_MODAL   OM_POPUP _xIdent<br>, _yIdent] [INSTANCE instanceExprInt] [[SYNC [END]]            |       |                                                                                  |              |
|             | or                                                                                                    |       |                                                                                  |              |
|             | OPEN grObjIdent ON ALL [OM_NORMAL   OM_DLG   OM_MODAL] [INSTANCE instanceExprInt]                                                                    |       |                                                                                  |              |
|             | or for multiserver systems*                                                                                                    |       |                                                                                  |              |
|             | OPEN "picture name", knlld DIRECT [OM_NORMAL   OM_DLG   OM_MODAL   OM_POPUP   OM_INFO<br>_xldent, _yldent ] [INSTANCE instanceExprInt] [[SYNC [END]] |       |                                                                                  |              |
| Parameters  | grObjldent                                                                                                    | in    | Reference to an object of Graph, Picture or Composition type.                    |              |
|             | procldent                                                                                                    | in    | Identifier of a Process type object (Human Interface).                           |              |
|             | instanceExprInt                                                                                                    | in    | Expression of Int type, that specifies the object instance number .              |              |
|             | _xIdent                                                                                                    | in    | Int type - x coordinate of the opened object on the desktop of process D2000 HI. |              |
|             | _yldent                                                                                                    | in    | Int type - y coordinate of the opened object on the desktop of process D2000 HI. |              |
|             | knIID                                                                                                    | in    | D2000 Server number in the multikernel system.                                   |              |
|             |                                                                                                    |       |                                                                                  |              |
| Popis       | The action oper                                                                                                    | ns th | e given graphic object (optionally also the given instance) on the given consol  | le (if it is |

not stated, so on SELF.HIP) or on all currently running consoles.

Action with DIRECT clause is enabled in case of an active picture. A picture opened by this means (on identical process D2000 HI) is to be opened as a subpicture - there is to be executed copying INOUT variables (local variables of the picture) between pictures.

If the key word SYNC is used, the action will be terminated after the picture is opened. If the keyword SY NC is followed by the keyword END, the action will be terminated after closing the picture.

The USE\_MDD parameter allows D2000 HI process to open a picture, without a link to picture location, from which the picture is opened. For example, if HI is in a multidisplay mode (uses multiple monitors) and the picture that used the OPEN ... DIRECT call (without the USE\_MDD parameter) is on the monitor No.2, the picture being opened will be placed on monitor No.2. If the USE\_MDD parameter is used, then opening proceeds according to the configuration in mdd.ini file and according to picture parameters.

The action allows to adjust (using a keyword **OM\_\***) picture window type after opening by redefining the standard setting:

| Window type   | Keyword   |
|---------------|-----------|
| Normal        | OM_NORMAL |
| Dialog        | OM_DLG    |
| Dialog-modal  | OM_MODAL  |
| popup picture | OM_POPUP  |
| info picture  | OM_INFO   |

The keyword OM\_POPUP can be only used along with the keyword DIRECT. Opening the picture as a popup requires definition of another parameters \_xldent and \_yldent, which defines the position of the window after opening it. The position is given in coordinates in regard to the picture, from which it is opened. Values are available in e.g. the active picture event OnMouseDown. If the parameters \_xldent and \_yldent are set to -1 and -1, the given window will be opened on the position of the mouse pointer. This description is also applied for key word OM\_INFO.

Picture opening as popup window - picture is opened like dialog active picture without title (it takes a focus of the active picture of process). If you click out of picture, it will be closed.

**Picture opening as info window** - picture is opened like dialog **inactive** picture with tight frame and without title. Picture is inactive (it does not take a focus of the active picture of process) if it contains only the graphic objects and window elements. Another nested objects can activate this picture. As the picture does not contain the title bar, it should have implemented an own closing mechanism.

**Notice:** OPEN action can failed if the picture has been opened in HI or if it is blocked in another HI (the application modal pictures).

Note

\* Can be used within active picture only. The action opens the picture given by its name (the parameter *picture name*). Picture is defined in the configuration of the process D2000 Server specified by the parameter *KnIID*.

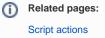